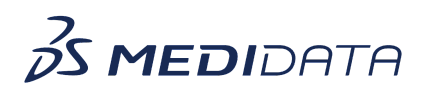

## **Medidata Rave Coder+ Tasks Management eLearning**

**Course Description:** This course covers how to work with Tasks to Code and Coded Tasks in Coder+. It includes demonstrations on how to perform common tasks such as applying predictions, browse and code, browse and recode, etc.

**Module Topic Welcome** (1 min) Welcome **Objectives** (1 min) **Objectives** ● Understand the Coding Process in Coder+ ● Understand How to Use Tasks to Code in Coder+, and ● Understand How to Use Coded Tasks in Coder+ **The coding Process** (2 min) • How autocoding works ● How manual coding works **Tasks to Code Page Overview** (3 min) ● Tasks to code table content ● Event related tasks to code ● Medication related tasks to code ● Applying predictions and other actions **Open Queries** (1 min) • Open a query for a task **Browse and Code** (2 min) ● How to start the Browse and Code process • Search for a dictionary term ● Add Term as a synonym **Coded Tasks Page Overview (2 min)** ● Coded tasks table content ● Event related coded tasks ● Medication related coded tasks ● Advanced search and other actions

Approximate Duration: 15 Min.<sup>1</sup>

 $1$  Duration listed is approximated, and does not reflect activities, simulations or assessments.

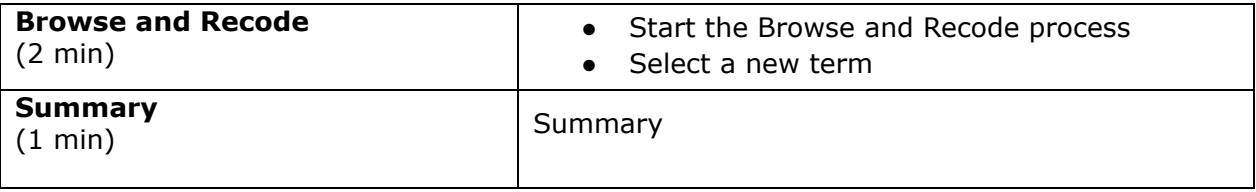